## Download

Photoshop 19.1.8 Download Crack + With Full Keygen [32|64bit]

Tip The beginner Photoshop program, Photoshop Elements, is a downloadable program that offers many of the features found in Photoshop and includes a full-screen digital darkroom. It is also a good introduction to the program for those with little artistic talent.

Photoshop 19.1.8 Download Crack + Download [Latest-2022]

The reviews below indicate how the software fared by scores from 1 to 100. The higher the score, the better the app. This page was created with the help of the community. If you're interested in improving our dataset, you can read the guidelines in the Help Center and report inaccurate reviews. 16,264 products used in the reviews below and had an average rating of 97% Writing has been an essential part of society for ages. It wasn't only used to communicate, but also for content creation – making it the largest resource to produce knowledge. From the early history of writing, man wanted to make his own texts as beautiful, and as powerful, as possible. Blogs make a big part of the market now, but some use of HTML, CSS and other features of HTML could make them more powerful. They are able to make a preview of the appearance of a site before publishing it. This is an incredibly important thing to do. HTML and CSS are powerful technology and should be used to make good looking websites. But making websites is only half of the job. What you write will be viewed by the user, and he/she needs to read what you write in a good way. Adding professional font can make a good looking look. It will make the page to have more visibility in search engines, and users will see your text with more attention. One of the best and most helpful editors for making websites and blogs is Adobe Photoshop. It was designed for editing photos, but it gives you all tools to make a very nice page. You can even create a website and blog using Photoshop. Let's see how to do that. Creating a Website First, you will need to create the website. This can be done using any standard HTML editor, but I'll show you how to do it using Dreamweaver. Open your web browser and go to Dreamweaver's website. This website will allow you to create a new page, or you can open an existing one. Step 1 Log in or create a new account if you haven't done it yet. Step 2 Make sure your browser is in fullscreen mode (can be done using the View tab), and then go to File > Save As. Step 3 Click on New, and then 05a79cecff

The present invention relates to a liquid container, e.g., a fuel filler neck or a connector of a fuel tank, which can be locked with a predetermined strength by a locking piece having a button-like shape, and a connector that can be securely connected with such a liquid container. A fuel filler neck has, as is well known, a connector to which a fuel nozzle is attached, and a valve of the connector is opened/closed to fill/discharge the fuel via the fuel nozzle. In such a connector, when the connector is open, a liquid such as fuel or an engine lubricating oil can flow in a flow passage provided in the connector, and so it is possible to secure the safety. However, if the connector accidentally closes, the valve of the connector may be closed, and so an amount of the liquid in the fuel filler neck can not be secured. That is, it is necessary for a liquid container such as a fuel filler neck to be surely opened/closed. In order to securely open/close a connector in a liquid container, a lock mechanism for locking the connector is usually provided. As a structure of a lock mechanism, for example, the following Patent Document 1 is known. That is, Patent Document 1 discloses a lock mechanism for a fuel filler neck, the lock mechanism being constituted by inserting a lock projection formed in an open/close member of the fuel filler neck into an engaging groove formed on a housing that is connected to a fuel nozzle (a valve body). According to the constitution of Patent Document 1, when an open/close member is in a closed position (a locked position), an engaging groove is engaged with a lock projection. Thus, the fuel filler neck is prevented from being opened in a state in which the open/close member is completely closed (in a locked state), and so the safety can be secured. However, according to the constitution of Patent Document 1, the lock mechanism is provided in the valve body that projects outward, and the valve body having a complicated structure is required, and the operation of the lock mechanism is complicated, and so an operation is not easily performed. Further, in Patent Document 1, it is necessary to insert and engage the lock projection and the engaging groove. Accordingly, it is necessary to rotate an open/close member, and so a groovelike clearance has to be formed between the lock projection and the engaging groove. Therefore, it is difficult to form a shape that can secure the strength of the

What's New in the Photoshop 19.1.8 Download?

Q: How to combine mod\_rewrite with node.js / Express? I'm working with mod\_rewrite on the server side of a Node.js/Express app, but if the user navigates directly to the file they're requesting (in this case, /path/to/app/js/index.html) I'd prefer to serve them index.html. I can't figure out how to do that with mod\_rewrite. The only way I've found to accomplish that is to call express.Router.get('/').dispatch('/js/index.html'). However, in that case Express can't serve regular Express views. Another problem I have is that for the most part mod\_rewrite is working nicely, but I'm also using ajax to make requests to a variety of different files (a cdn, and individual http requests via xhr.open). I'm figuring these problems will be solved by hosting the app on a CDN since then I wouldn't need to do any rewriting, but they're not solved yet. Is what I'm doing the right way to accomplish this? A: If you want to only use the server side of your app for static content then you can just leave the routing up to the server, and add your own static file handler for serving static content: app.all('\*', function (req, res, next) { res.sendFile(path.join(\_\_dirname, '../assets/index.html')); next(); }); Then if you are using some kind of a CDN to deliver your static assets you'll want to make sure that the requests to your server are proxied: app.listen(3000, function () { var proxy = require('http-proxy'); var opts = {

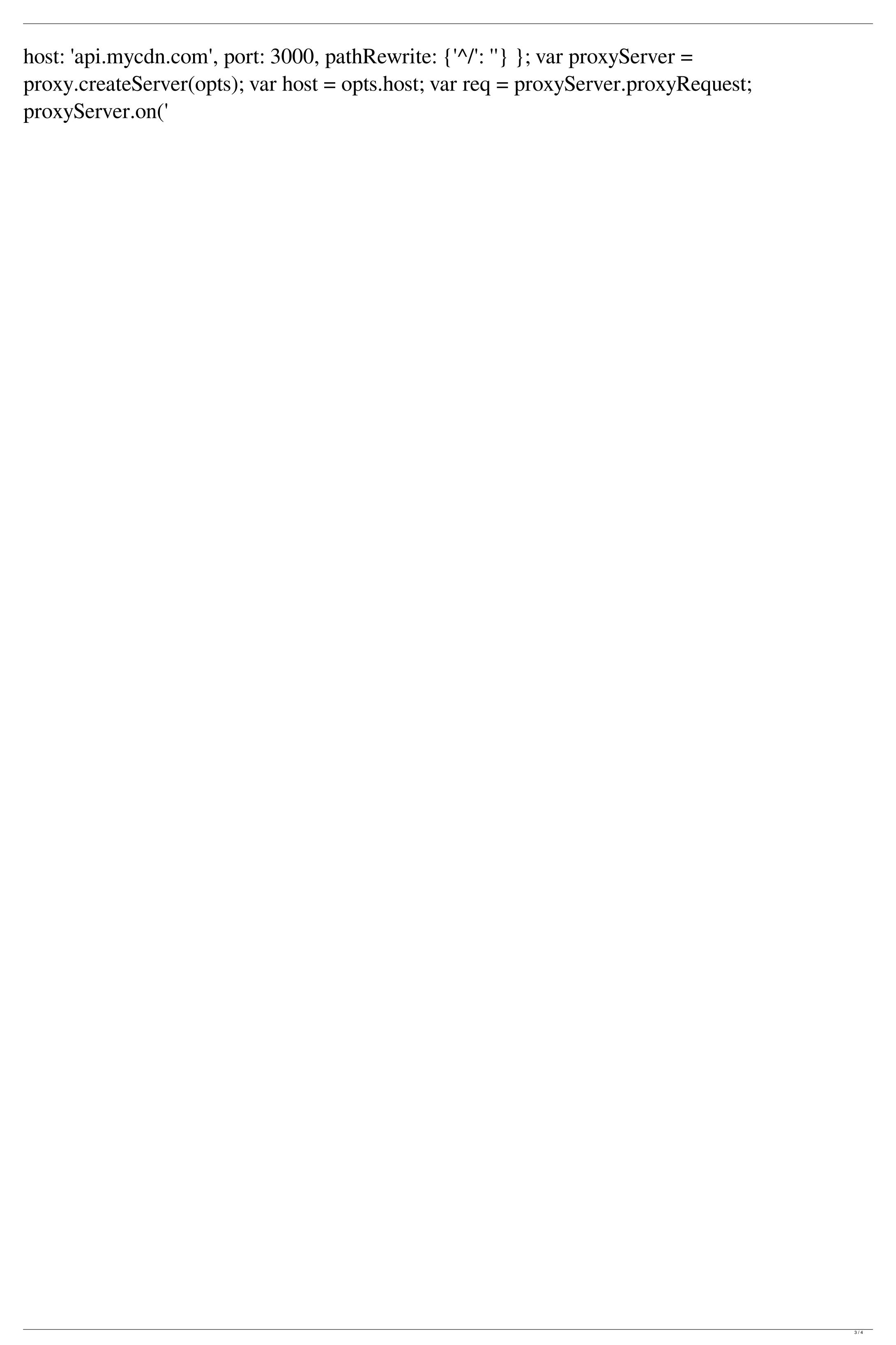

**System Requirements:** 

Windows 7/8/8.1/10 Mac OS X v10.6 or higher Intel or AMD processor 2GB of RAM Graphics: NVIDIA 7600 GS or AMD HD3200 DirectX®: 9.0 Recommended: NVIDIA GeForce GTX 660 Hard Drive: 7GB Keyboard & Mouse Minimum recommended (for Advanced features) OS: Microsoft Windows 7/8/8.1/10 CPU: AMD Athlon X4 845, Intel i3-530

## Related links:

https://fortworth-dental.com/adobe-photoshop-cc-2020-64bit/

https://media1.ambisonic.se/2022/07/vladcais.pdf https://www.godmotivated.org/wp-content/uploads/2022/07/Photoshop Presets Free Download 2021 Zip.pdf https://geezfamily.com/wp-content/uploads/2022/07/Wwwadobe Photoshop Cs6 Download.pdf https://www.careerfirst.lk/sites/default/files/webform/cv/how-to-download-photoshop-illegallv.pdf https://lalinea100x100.com/2022/07/01/42441/ https://pascanastudio.com/free-aesthetica/ https://www.cameraitacina.com/en/system/files/webform/feedback/photoshop-hd-background-download.pdf https://aposhop-online.de/2022/07/01/how-to-get-adobe-photoshop/ http://www.italiankart.it/advert/knockout-2-plugin-photoshop-free-download/ http://www.danielecagnazzo.com/?p=26418 http://pzn.by/?p=35962 https://ipayif.com/upload/files/2022/07/tcVCuX97IWz95P9chuVw 01 f90a1b8f9146a334edc66f2f1180222e file.pdf https://irabotee.com/wp-content/uploads/2022/07/glylata.pdf https://realtowers.com/2022/07/01/download-photoshop-7-for-windows-10/ http://www.pickrecruit.com/wp-content/uploads/2022/07/How to Create an App Design.pdf https://qurumbusinessgroup.com/sites/default/files/webform/cv/debzei549.pdf https://mynaturalhomecuresite.com/christmas-pattern-illustrations/